工商憑證管理中心『更改 PIN 碼』操作說明

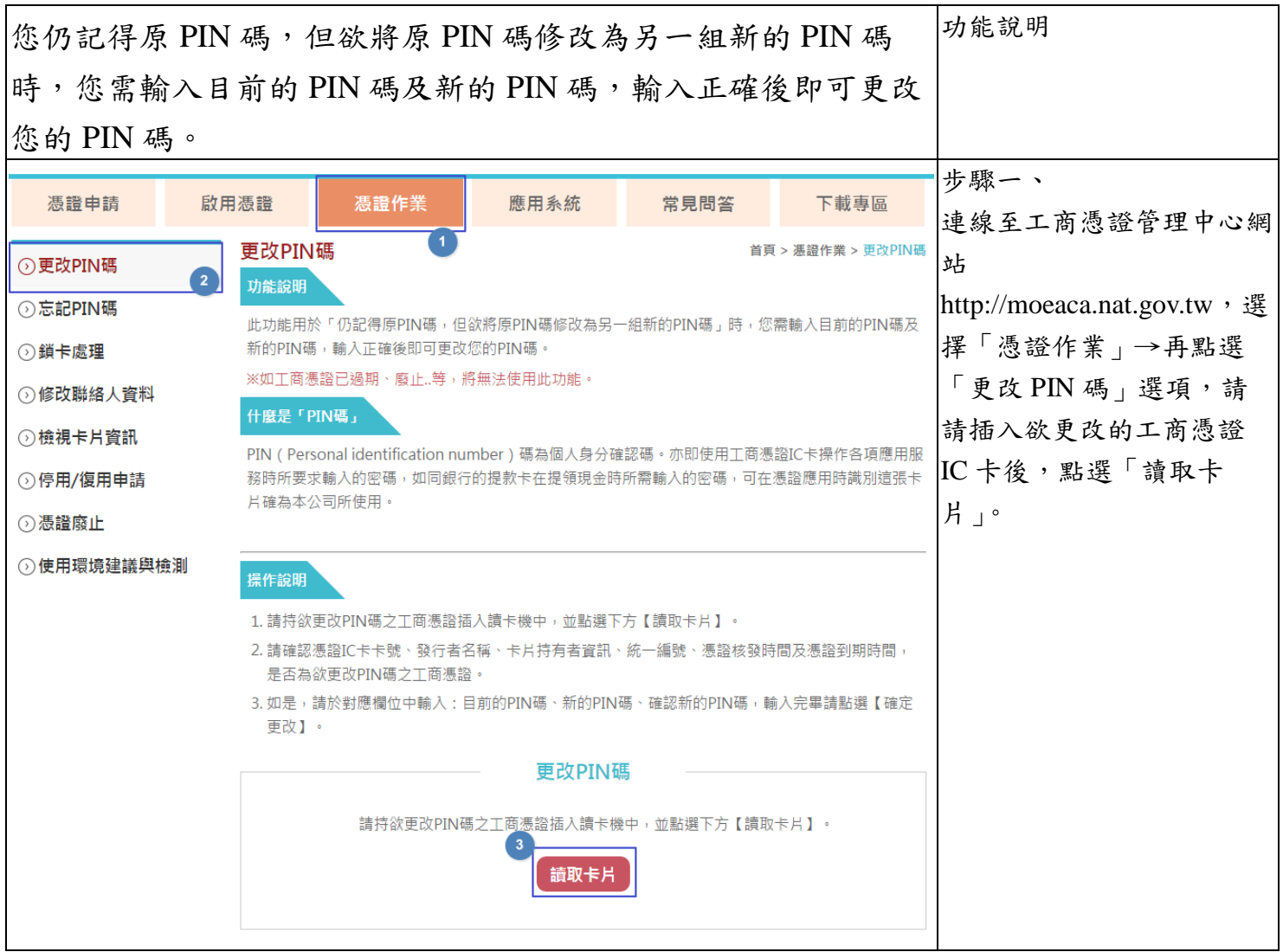

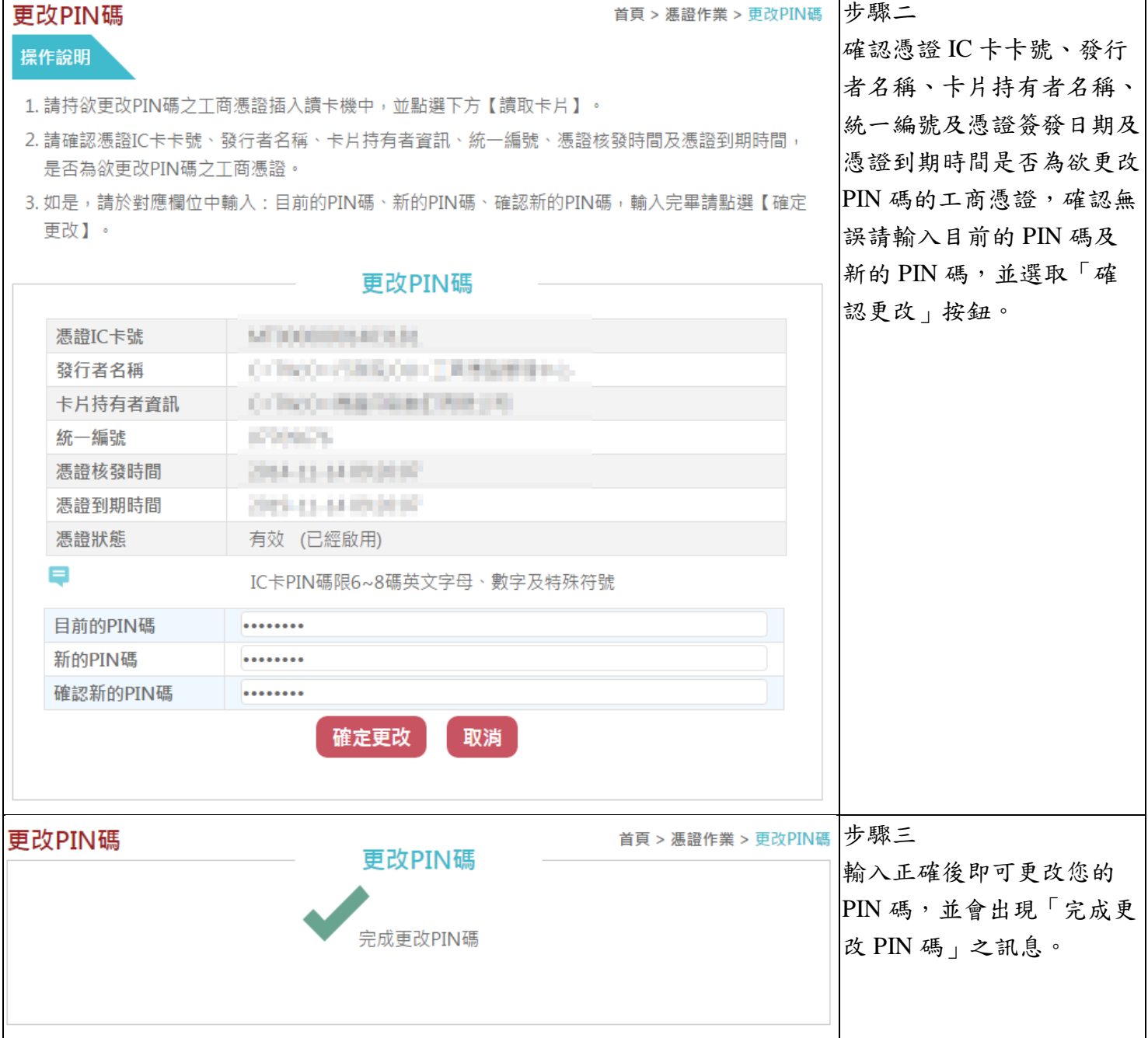